# Computergrafik SS 2010 Oliver Vornberger

Kapitel 14: Projektion

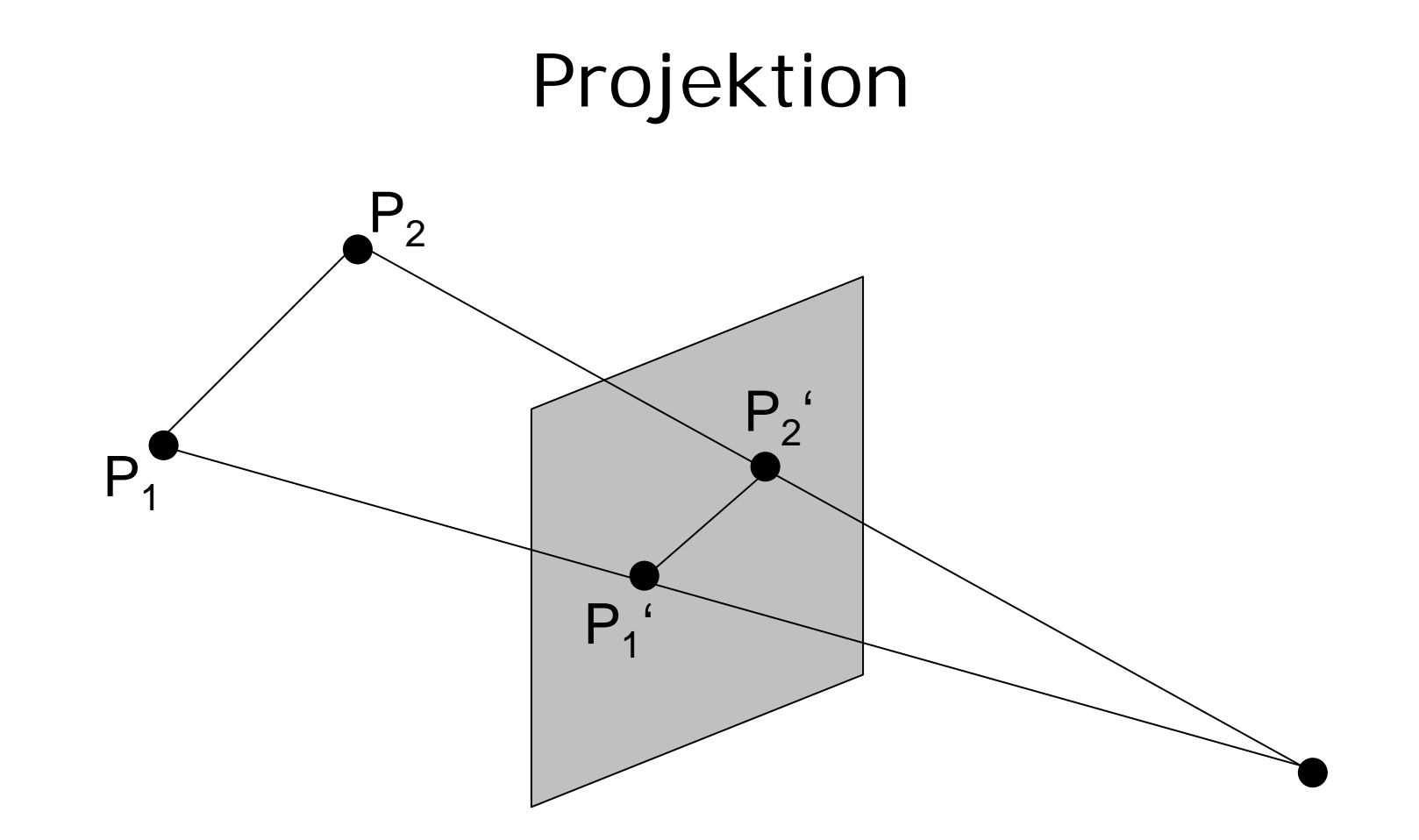

## Projektionsarten

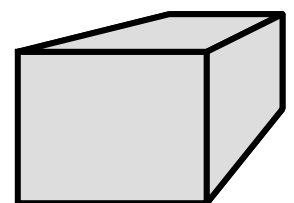

• Zentralprojektion: Augenpunkt im endlichen Abstand

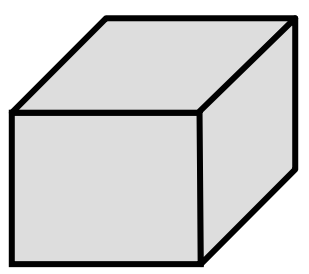

• Parallelprojektion: Augenpunkt im Unendlichen

## 1 Fluchtpunkt

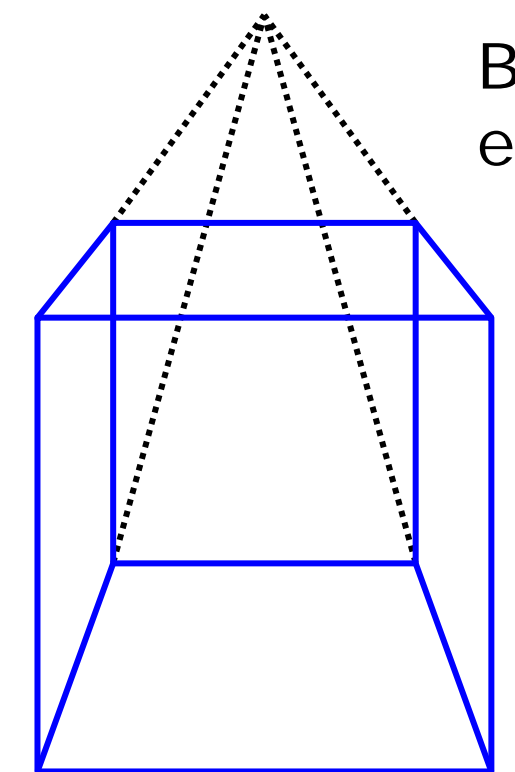

Bildebene schneidet eine Koordinatenachse

## 2 Fluchtpunkte

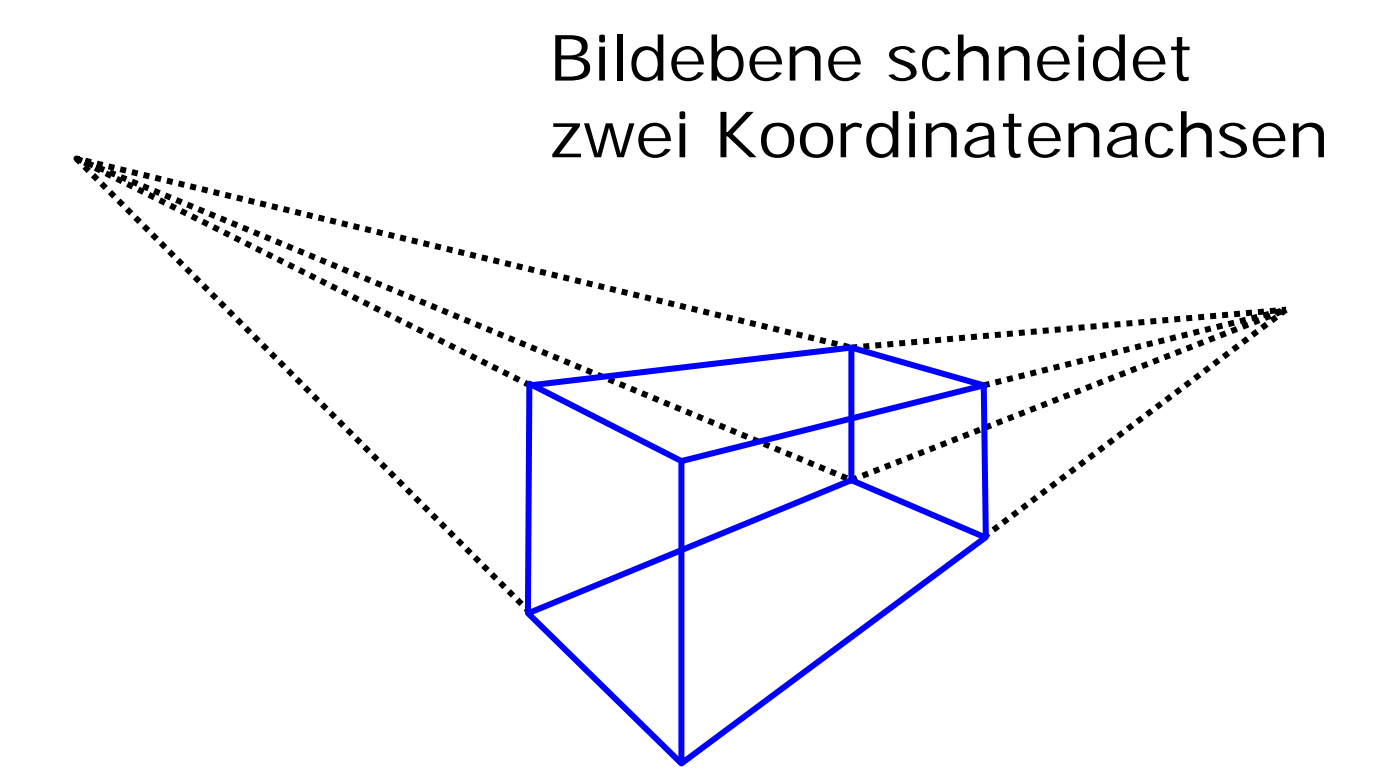

## 3 Fluchtpunkte

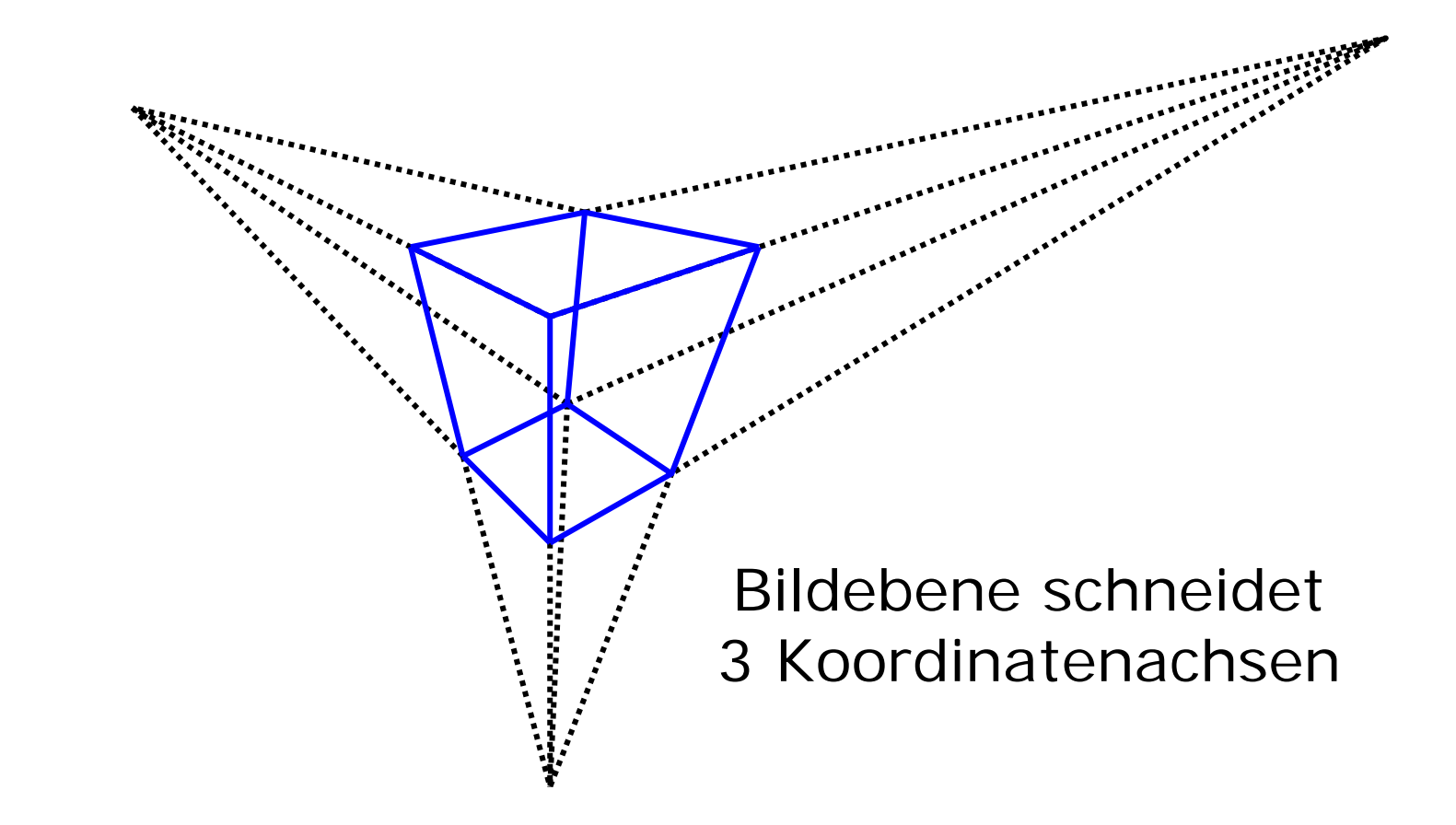

## Aufgabenstellung

- Bildebene sei in xy-Ebene
- Augenpunkt sei auf negativer z-Achse bei -a
- Gegeben Punkt P

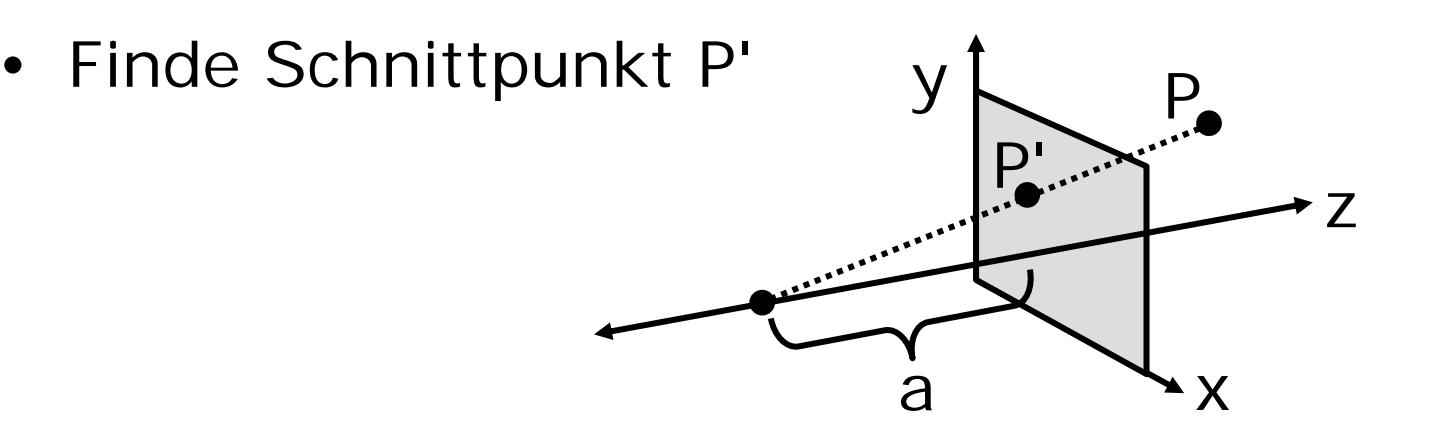

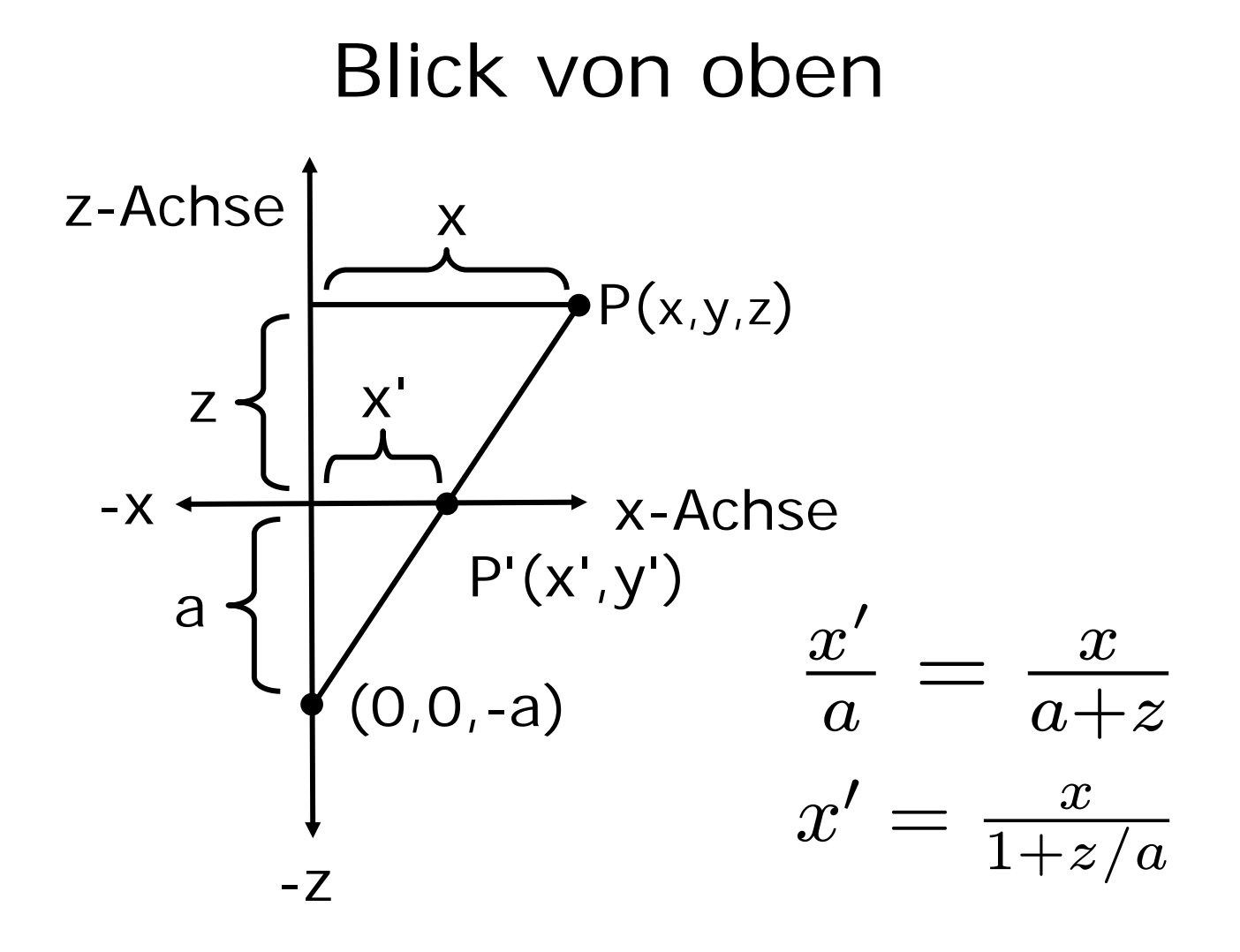

#### Blick von der Seite

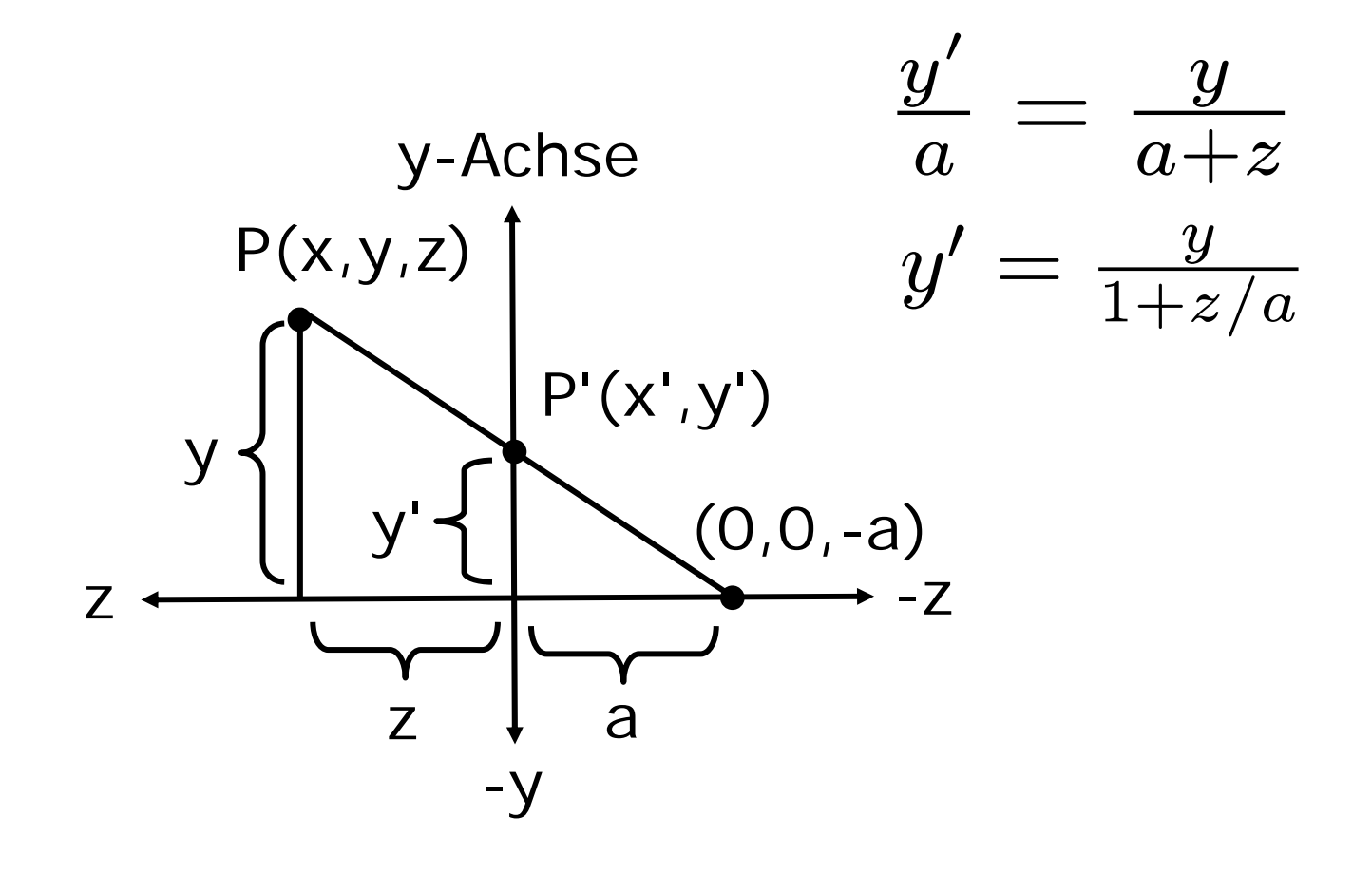

## Ergebnis

$$
x' = \frac{x}{1+z/a} \qquad y' = \frac{y}{1+z/a} \qquad z \text{ merken}
$$
  
\n
$$
x' = \frac{x}{w} \qquad y' = \frac{y}{w} \qquad w = 1+z/a
$$
  
\n
$$
P' = (\frac{x}{w}, \frac{y}{w}, 0, 1) = (x, y, 0, 1+z/a)
$$
  
\n
$$
\begin{pmatrix} 1 & 0 & 0 & 0 \\ 0 & 1 & 0 & 0 \\ 0 & 0 & 0 & 0 \\ 0 & 0 & 1/a & 1 \end{pmatrix} \cdot \begin{pmatrix} x \\ y \\ z \\ 1 \end{pmatrix} = \begin{pmatrix} x \\ y \\ 0 \\ 1+z/a \end{pmatrix}
$$

## Parallelprojektion

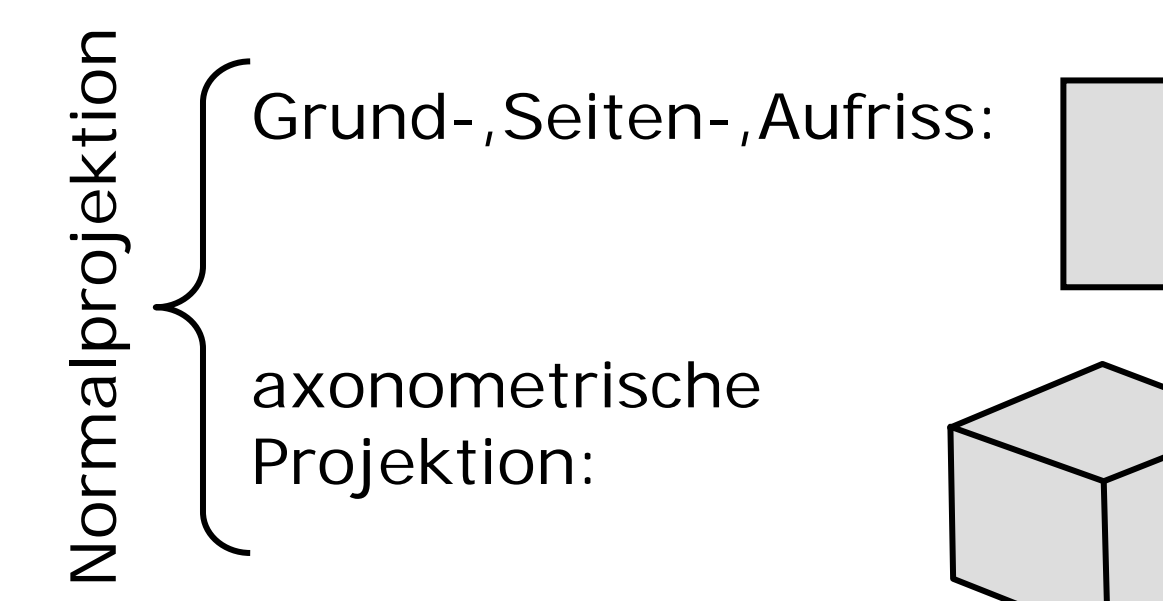

schiefe Projektion

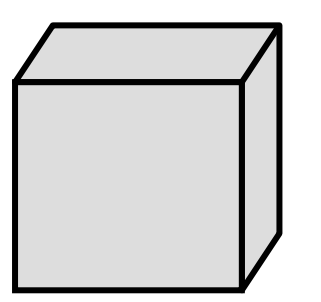

## Normalprojektion

Bilde  $(x, y, z, 1)$  auf  $(x, y, 0, 1)$  ab:

$$
P_{ortho_{xy}}=\left(\begin{array}{cccc} 1 & 0 & 0 & 0 \\ 0 & 1 & 0 & 0 \\ 0 & 0 & 0 & 0 \\ 0 & 0 & 0 & 1 \end{array}\right)
$$

## **Schiefe Projektion**

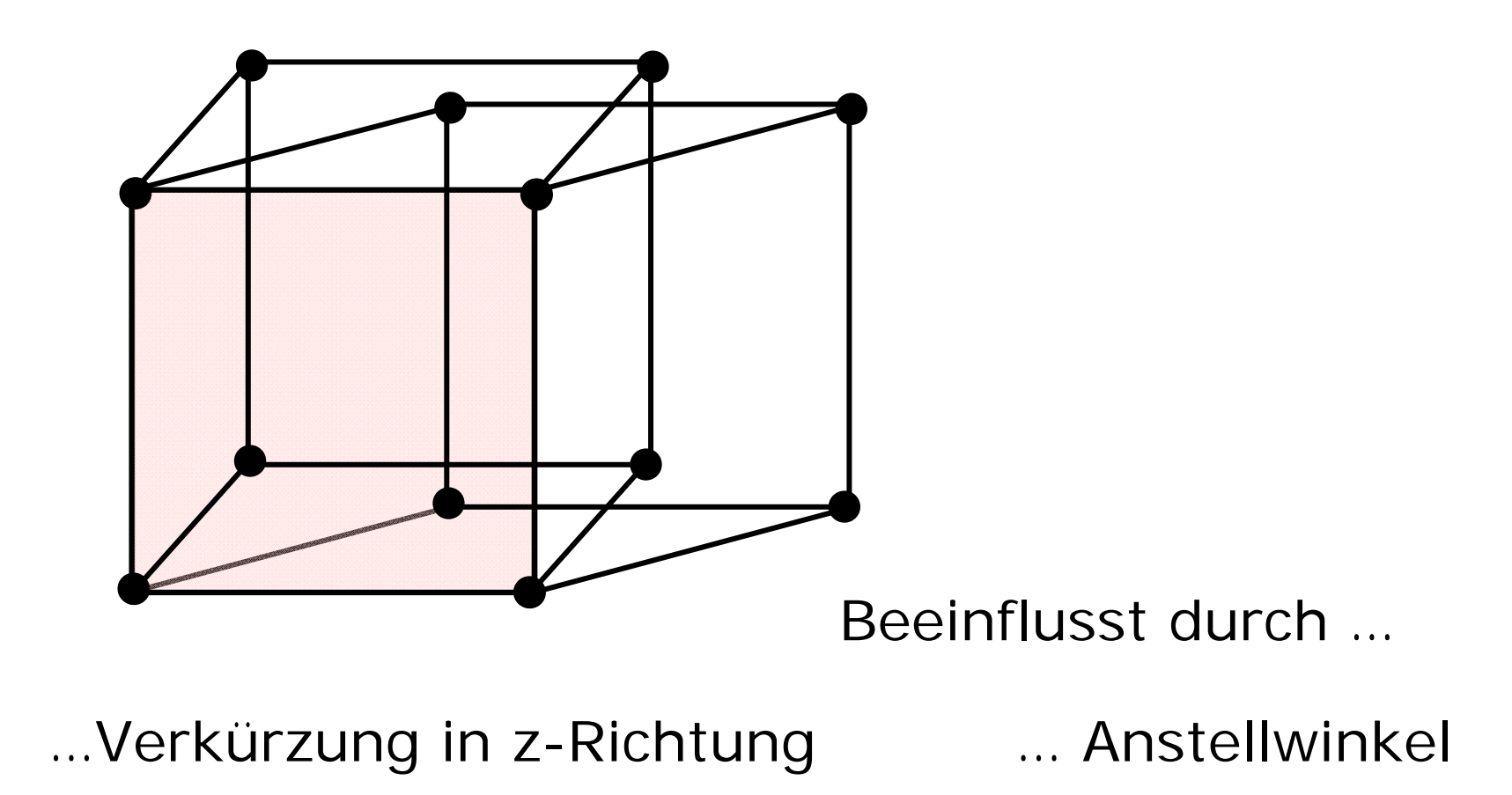

#### Schiefe Projektion  $(x-x')/L = \cos(\alpha)$  $(y-y')/L = \sin(\alpha)$  $\tan(\beta) = z/L$  $x'=x-L\cdot\cos(\alpha)$  $y'=y+L\cdot\sin(\alpha)$  $z'=0$

$$
x' = x - z \cdot (\cos \alpha) / \tan(\beta))
$$
  

$$
x' = x + z \cdot (\sin \alpha) / \tan(\beta))
$$

 $\alpha$  = Anstellwinkel β = Verkürzungsfaktor

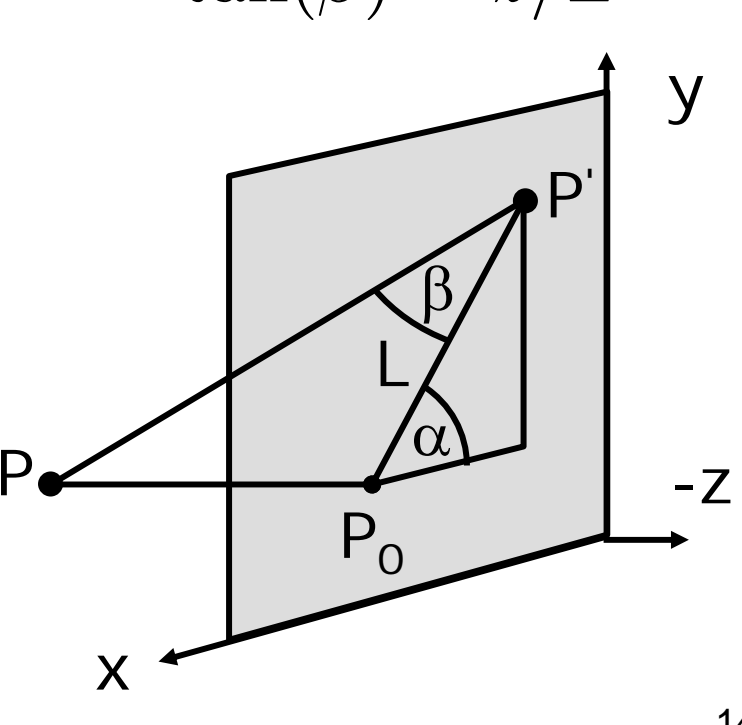

#### schiefe Transformationsmatrix

$$
x' = x - z \cdot \frac{\cos(\alpha)}{\tan(\beta)}
$$
  
\n
$$
y' = y + z \cdot \frac{\sin(\alpha)}{\tan(\beta)}
$$
  
\n
$$
z' = 0
$$
  
\n
$$
w' = 1
$$
  
\n
$$
P_{schief_{xy}}(\alpha, \beta) = \begin{pmatrix} 1 & 0 & -\frac{\cos(\alpha)}{\tan(\beta)} & 0 \\ 0 & 1 & \frac{\sin(\alpha)}{\tan(\beta)} & 0 \\ 0 & 0 & 0 & 0 \\ 0 & 0 & 0 & 1 \end{pmatrix}
$$

## x-Ausdehnung zu z-Ausdehnung

$$
x'_1 = x_1 - z_1 \cdot \cos(\alpha) / \tan(\beta)
$$
  
\n
$$
y'_1 = y_1 - z_1 \cdot \sin(\alpha) / \tan(\beta)
$$
  
\n
$$
x'_2 = x_2 - z_2 \cdot \cos(\alpha) / \tan(\beta)
$$
  
\n
$$
y'_2 = y_2 - z_2 \cdot \sin(\alpha) / \tan(\beta)
$$
  
\n
$$
P
$$
  
\n2 Punkte auf Lot zu x/y:  
\n
$$
|x'_1 - x'_2| = |(z_1 - z_2) \cdot \cos(\alpha) / \tan(\beta)|
$$
  
\n
$$
|y'_1 - y'_2| = |(z_1 - z_2) \cdot \sin(\alpha) / \tan(\beta)|
$$

Verkürzungsfaktor  
\n
$$
|P'_1 - P'_2| = \sqrt{|x'_1 - x'_2|^2 + |y'_1 - y'_2|^2}
$$
\n
$$
|P'_1 - P'_2| = \sqrt{\frac{(z_1 - z_2)^2}{\tan^2(\beta)} \cdot (\cos^2(\alpha) + \sin^2(\alpha))}
$$
\n
$$
\cos^2(\alpha) + \sin^2(\alpha) = 1
$$
\n
$$
= \frac{z_1 - z_2}{\tan(\beta)}
$$
\n
$$
d = \frac{1}{\tan(\beta)}
$$
\n
$$
\beta = 45^\circ \Rightarrow d = 1
$$
\n
$$
\beta = 63.43^\circ \Rightarrow d = 0.5
$$

#### Beispiele für schiefe Projektion

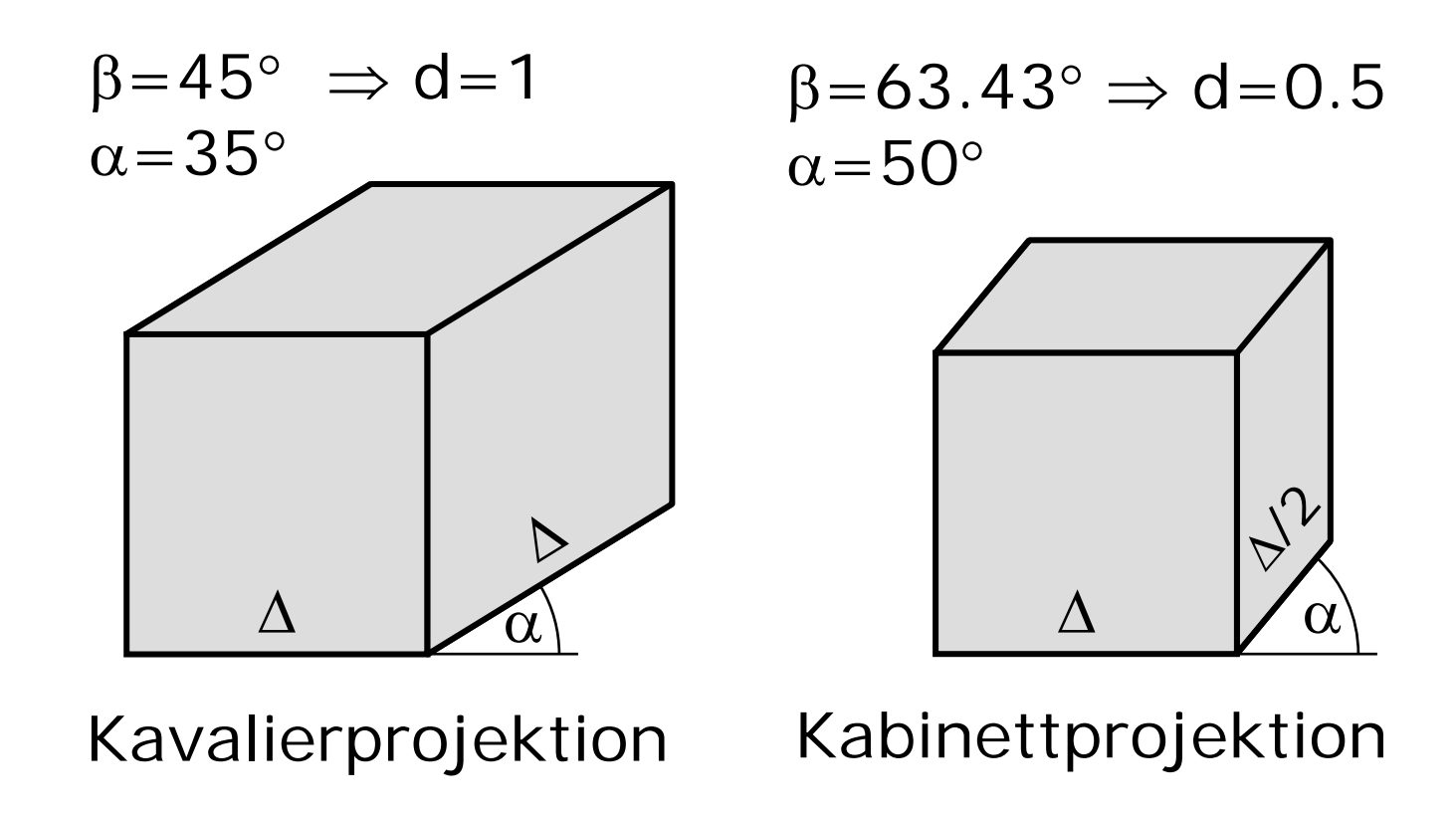